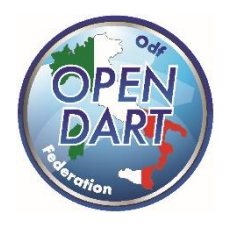

**Open Dart** Via Baldasseria Bassa n. 371/1 33100 Udine P.IVA / C.F. 02901990305 www.odf.cc info@odf.cc

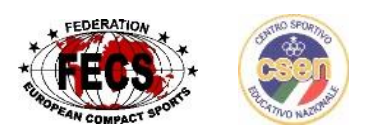

Organizzazione Campionati a Squadre e Individuali di Freccette Elettroniche

## **Circolare N. 21 del 01/07/2020**

A seguito delle problematiche causate dal covid19, e l'eccezionalità di un campionato a squadre estivo, la Open Dart ha deciso che il punto 2.10 del regolamento è sospeso per tutto il campionato attuale. Si potranno inserire giocatori nuovi fino alla domenica dell'terzultimo turno di ritorno. Per giocare la finale restano valide le presenze di gioco.

Nel caso in cui non si potessero giocare le finali a squadre di questo campionato, il totale montepremi verrà aggiunto e distribuito ai rimborsi dei gironi.

Le restanti modifiche sono state già comunicate via messaggio da parte della segreteria.